### デジタル教習原簿システム PROFITER

機能説明

Ver2.1

2024.3.22

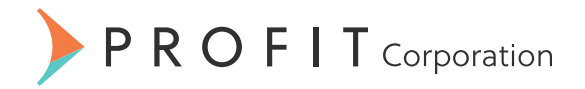

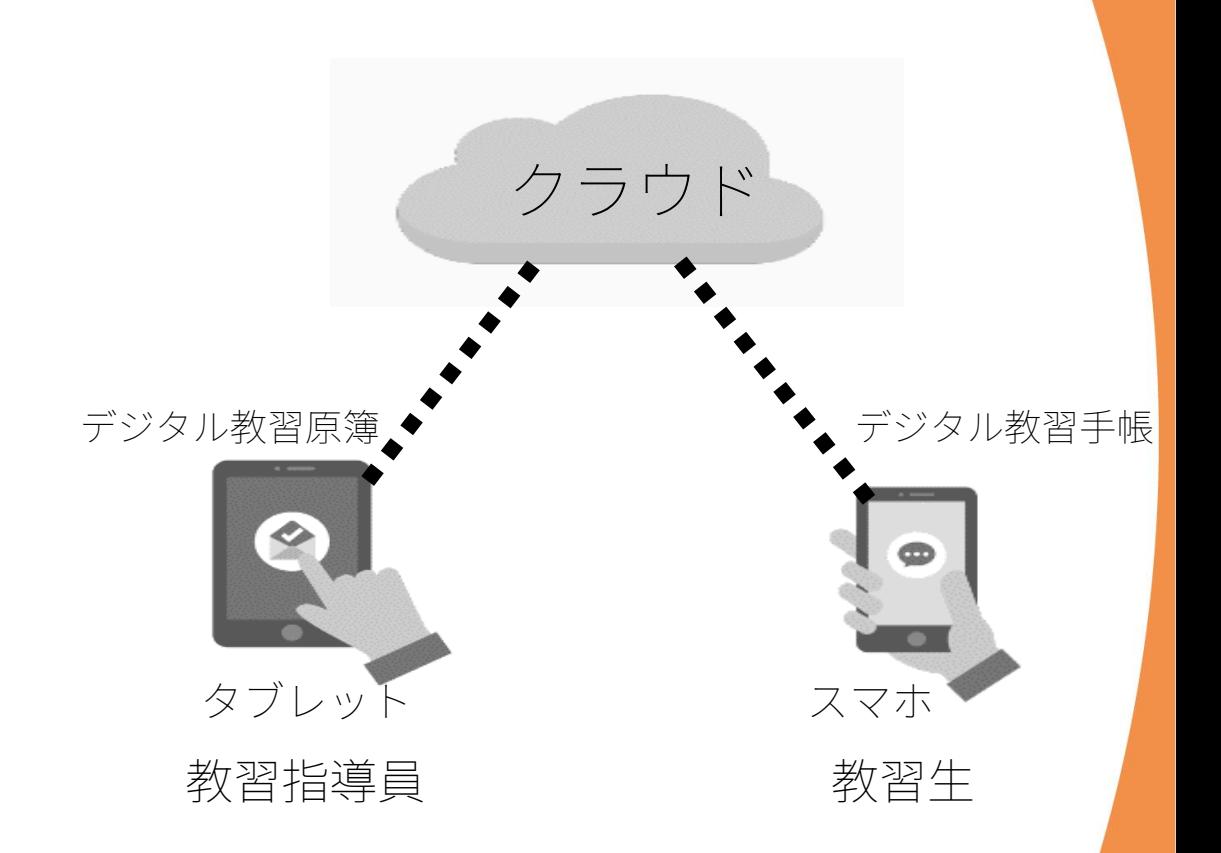

## デジタル教習原簿運用のポイント

▶ 記載ミス、押印ミスを防ぐ 管理者の確認業務もデジタル化

## 高度なセキュリティ対策

▶ デジタル教習原簿のレイアウト

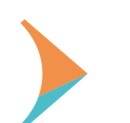

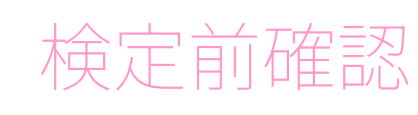

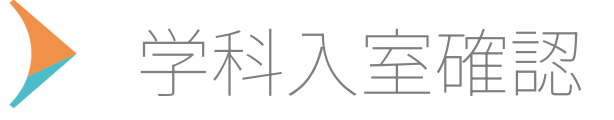

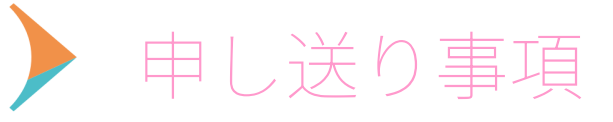

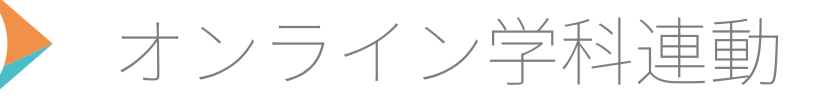

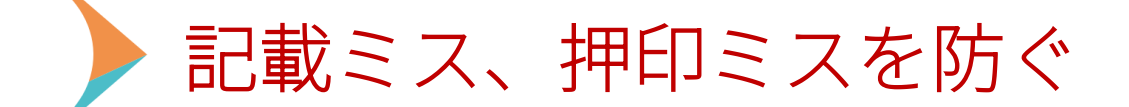

デジタル教習原簿は、紙の教習原簿をデジタル化して、タブレットの中 に入れるだけではなく、記載ミス、押印ミスを防ぐ仕組みがあります。

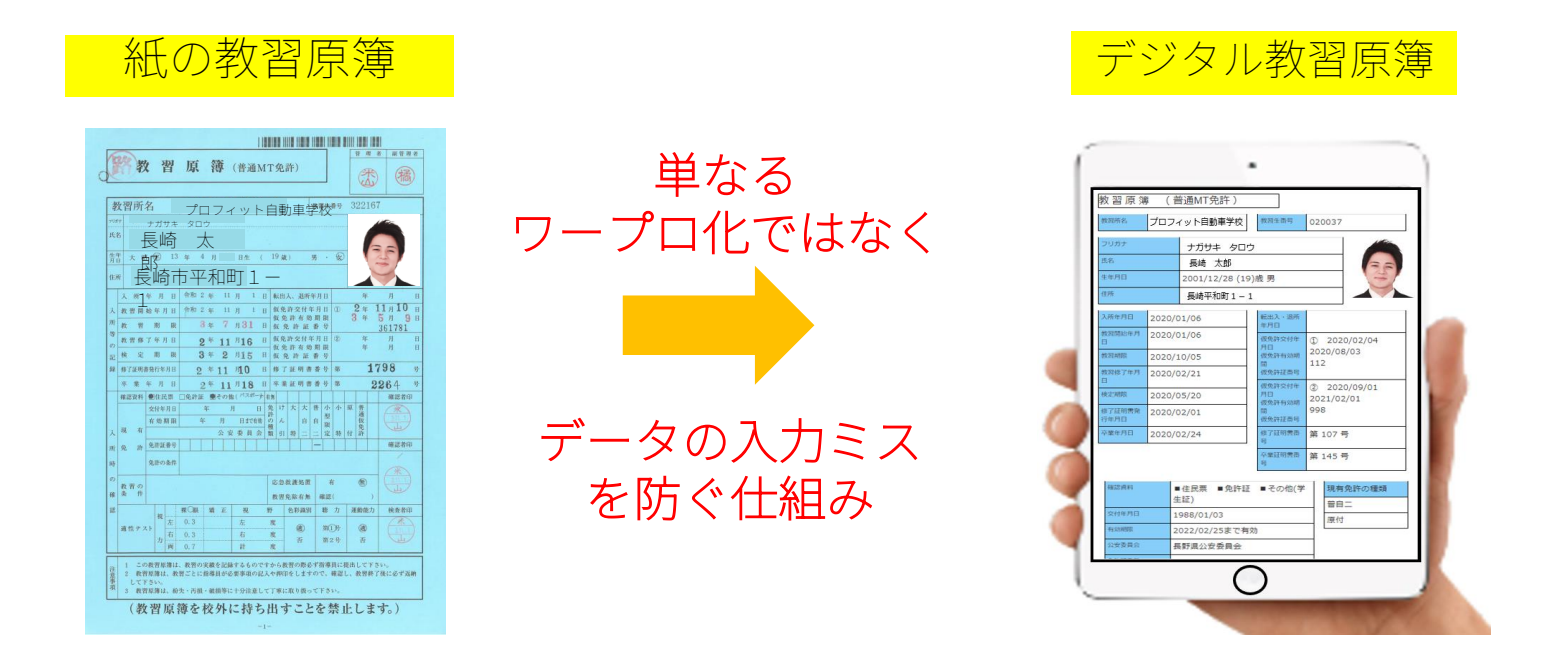

デジタル教習原簿は、紙の教習原簿をワープロ化したものではありません。 教習所システムと連動し、厳格な運用ルールと高度なセキュリティで データの入力ミスを防ぐシステムです。

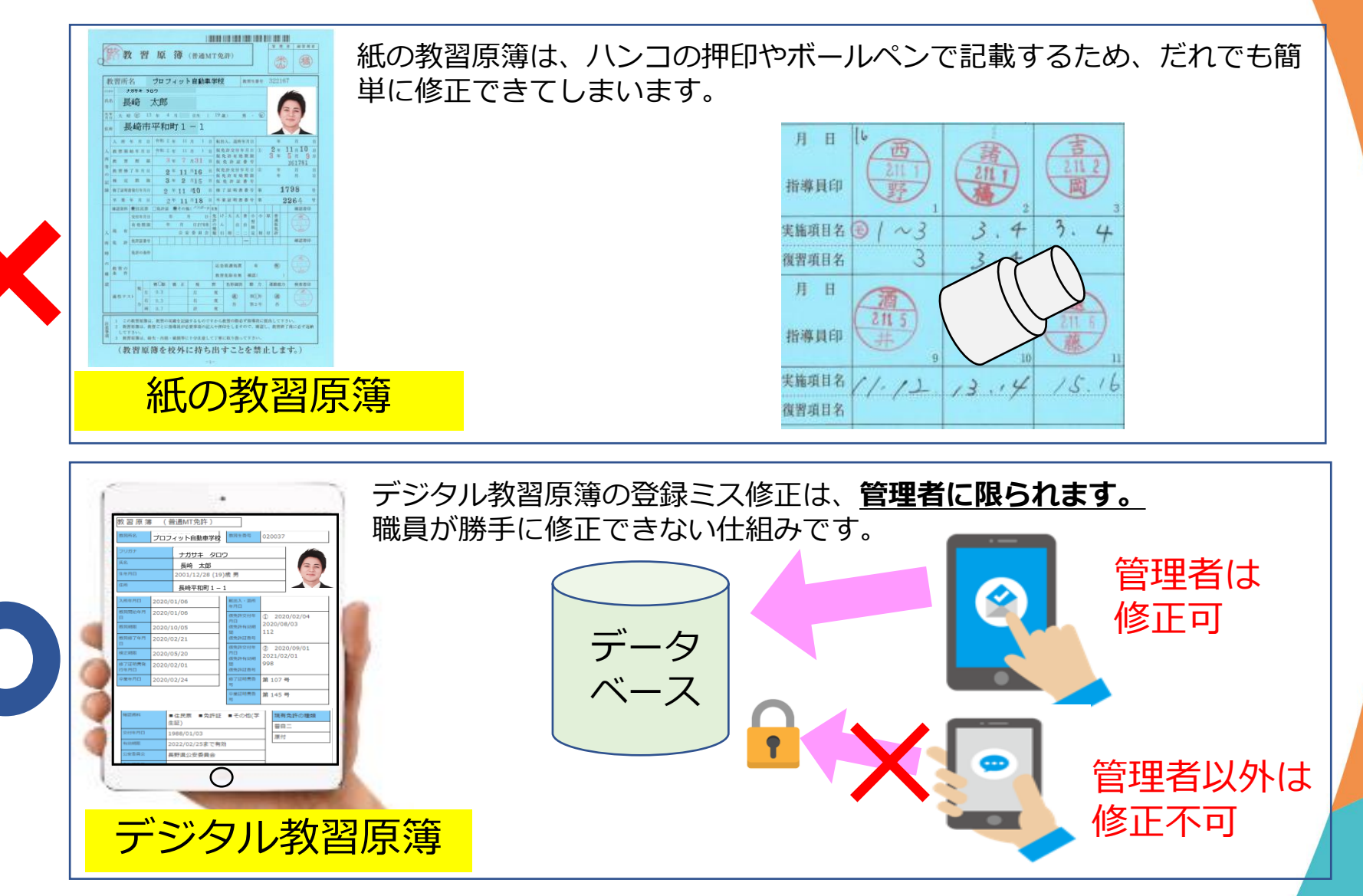

### デジタル教習原簿システム PROFITER 機能説明

教習所システムとリアルタイムで完全連動することにより、各手続きで利用者を限定 し高度なセキュリティを確保して、データの改ざんを防ぎます。

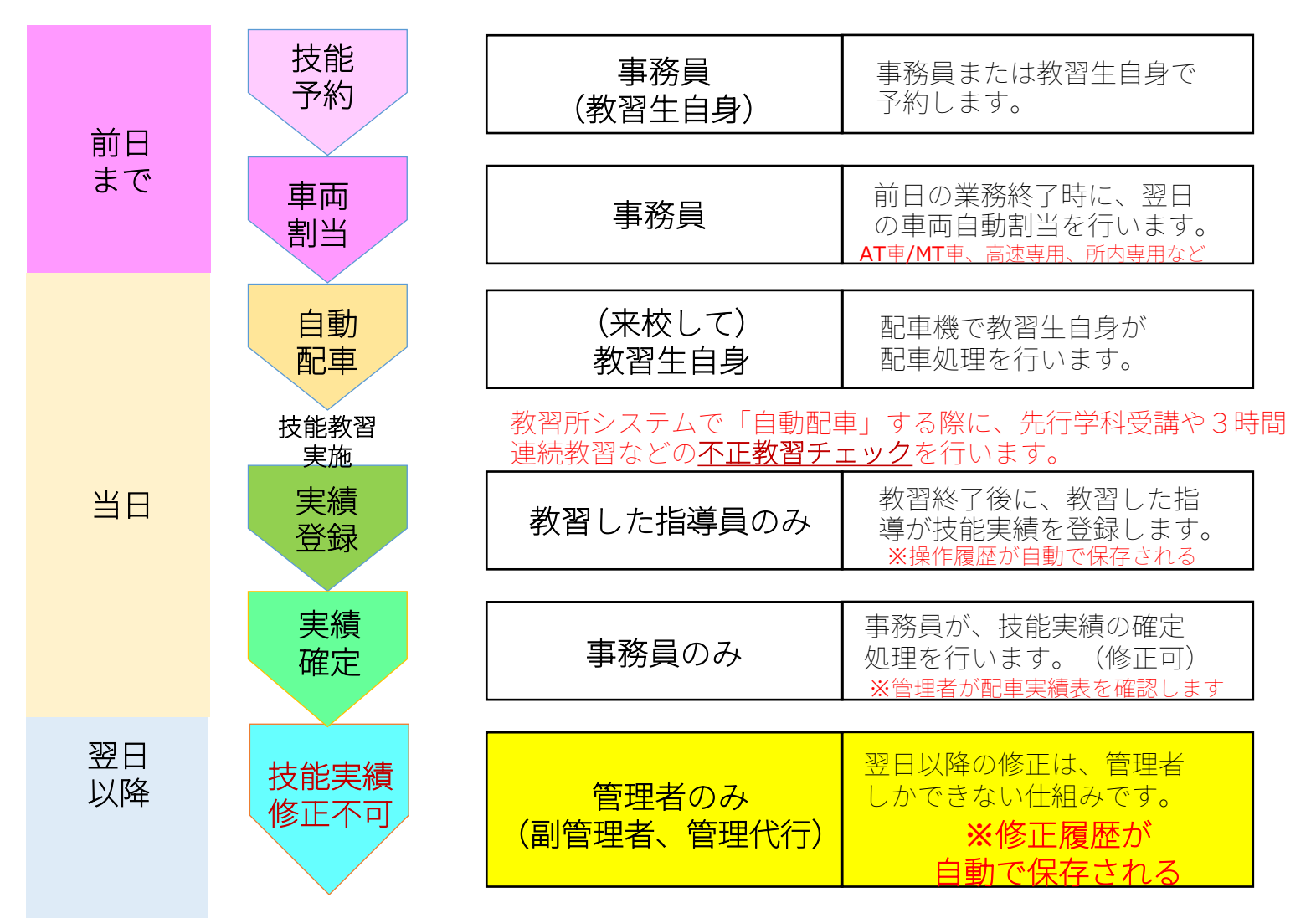

©2022 PROFIT Corporation

5

時

間

 $\mathcal{O}$ 

流

れ

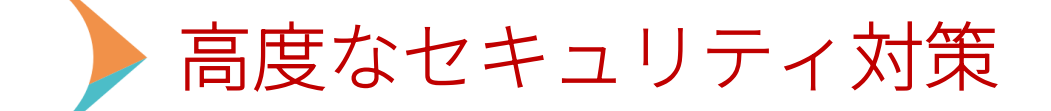

デジタル教習原簿および教習所システムを操作する場合は、ログインが必要です。 ユーザID(アカウント)とパスワードが無い人は、ログインできません。 また、ログイン後は、設定された権限で、利用できる機能を制限しています。

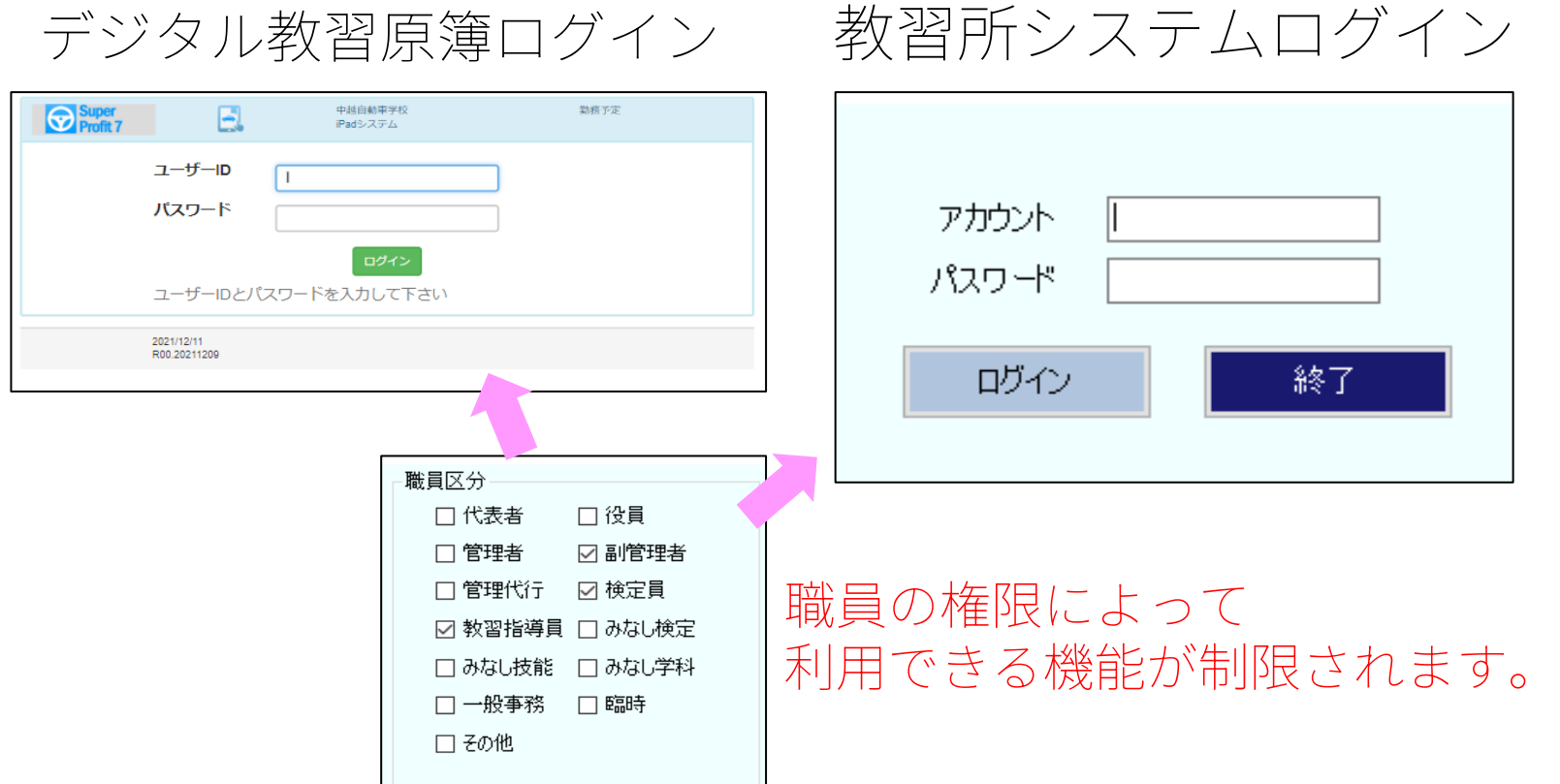

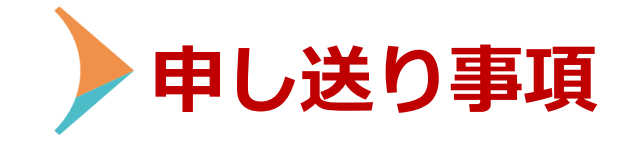

 $14$  $\Box$  $\Box$ 15 16  $\Box$  $\Box$ □ 再教習  $\overline{\mathbf{v}}$ |技能 実績区分  $\overline{\textbf{v}}$ 次回指示 次回AT 3 走行距離 教習生用申 し送り事項 指導員用申 し送り事項 登録をする

### 申し送り事項は、①教習生用、②指導員用 が登録できます。 ※教習生用は、全ての指導員が確認できます。

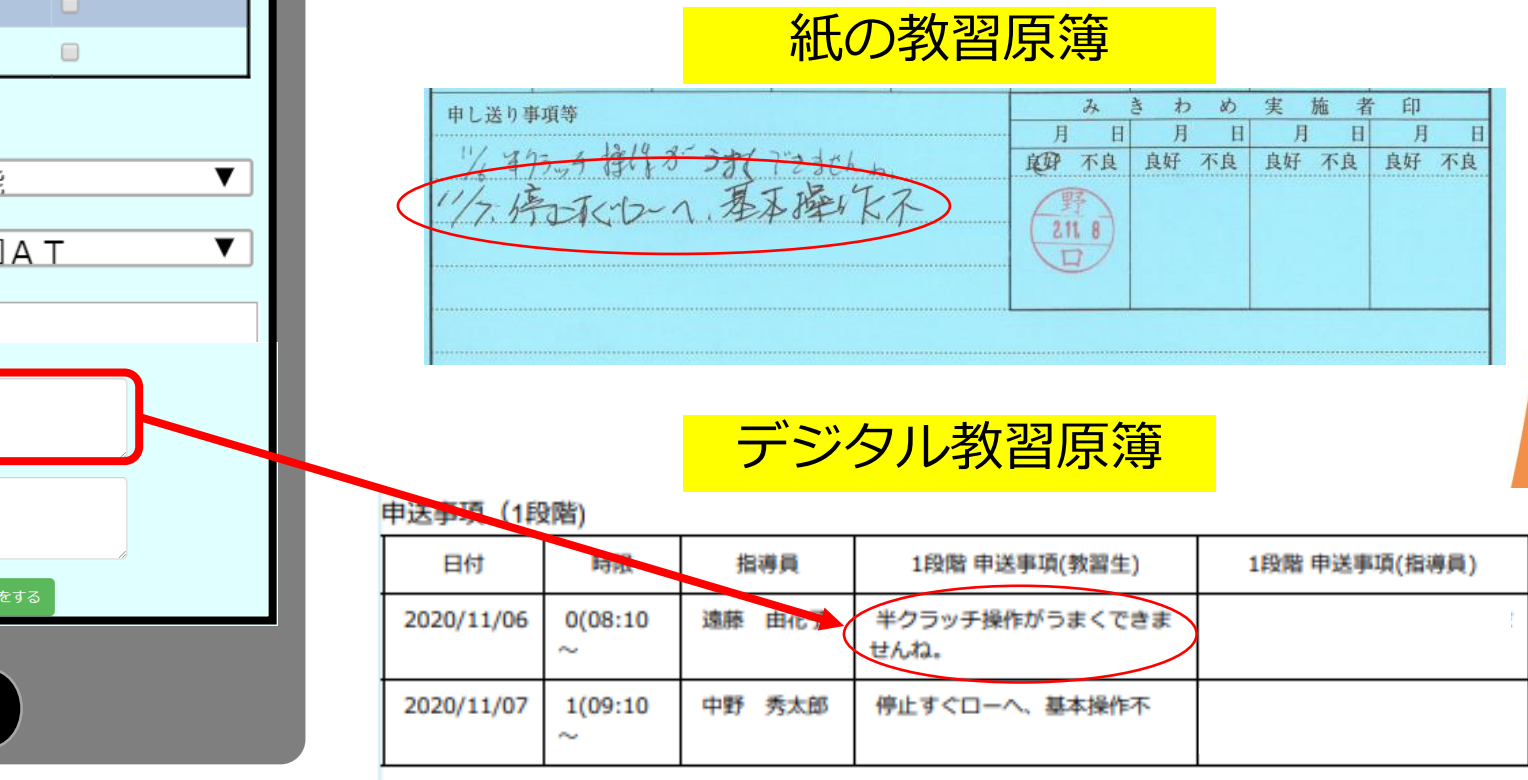

Copyright (C) 2022 Profit Corporation All Rights Reserved.

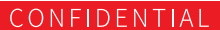

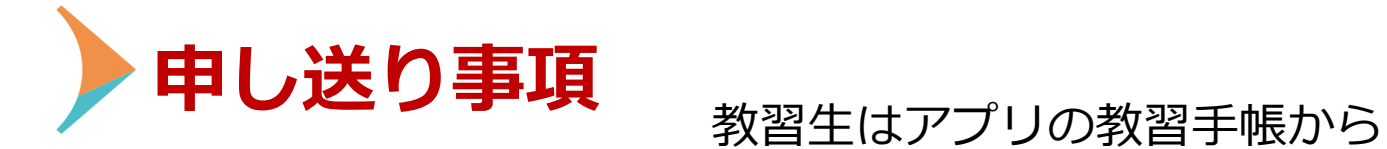

# 教習生向けの申し送り事項のみ確認できます。

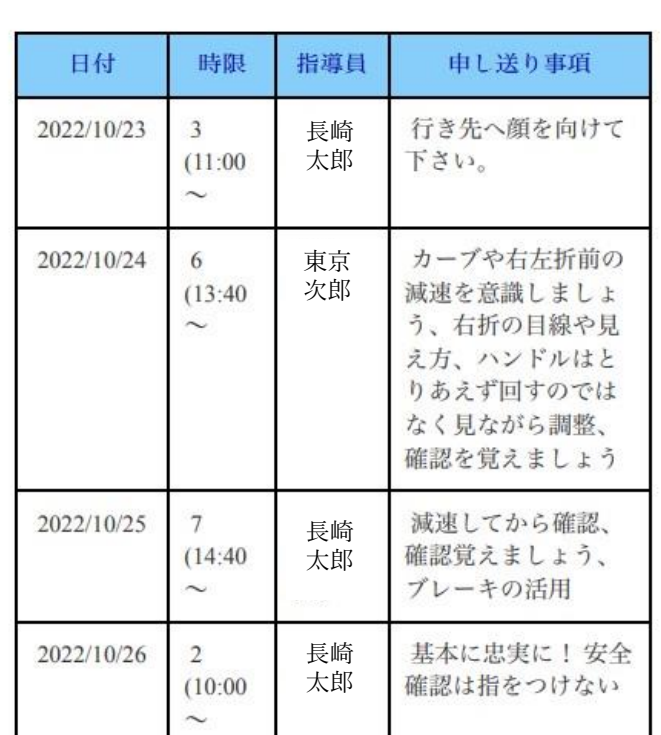

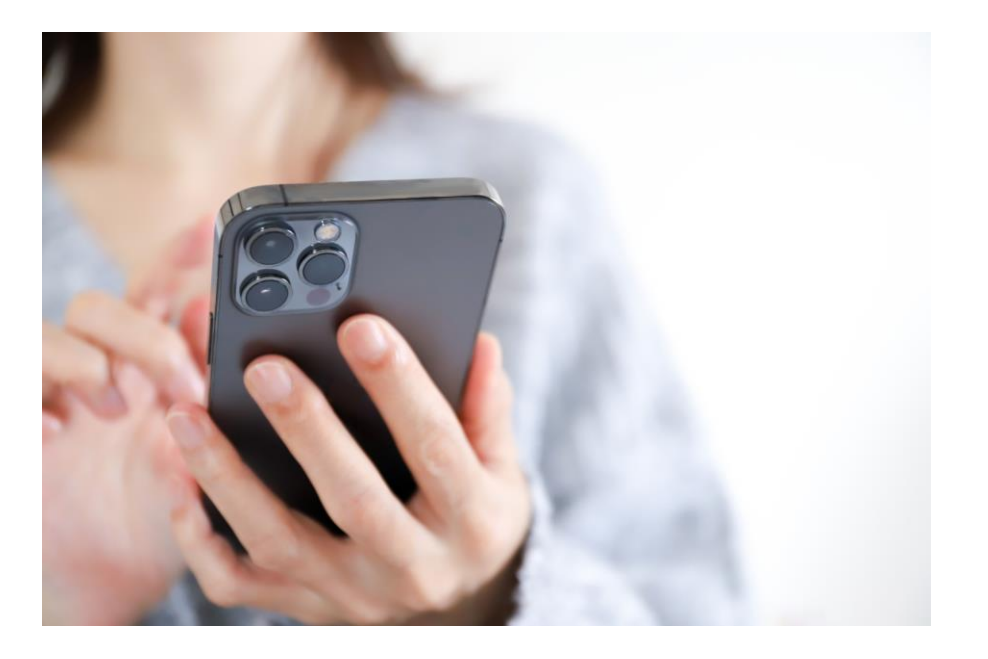

Copyright (C) 2022 Profit Corporation All Rights Reserved.

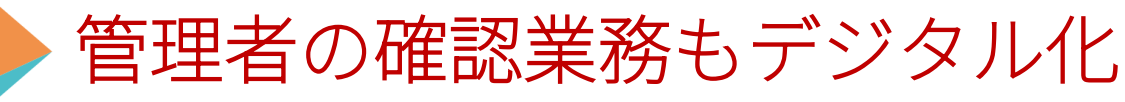

これまで管理者承認は、紙の教習原簿 に「印鑑」を押印していたが、デジタ ル押印に変更

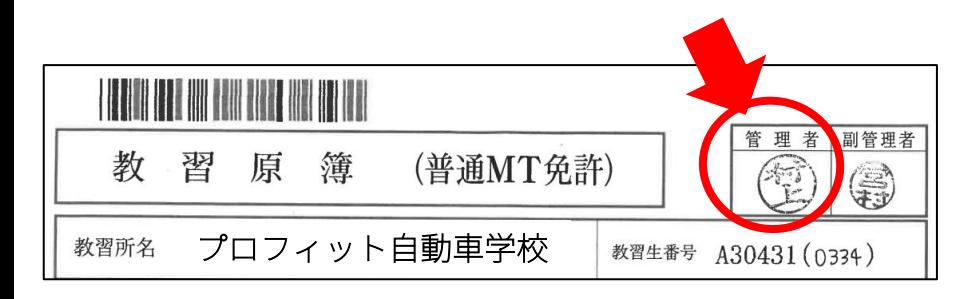

教習原簿をデジタル化することにより、 教習中の教習生の教習原簿を管理者等 が閲覧することが可能になった。

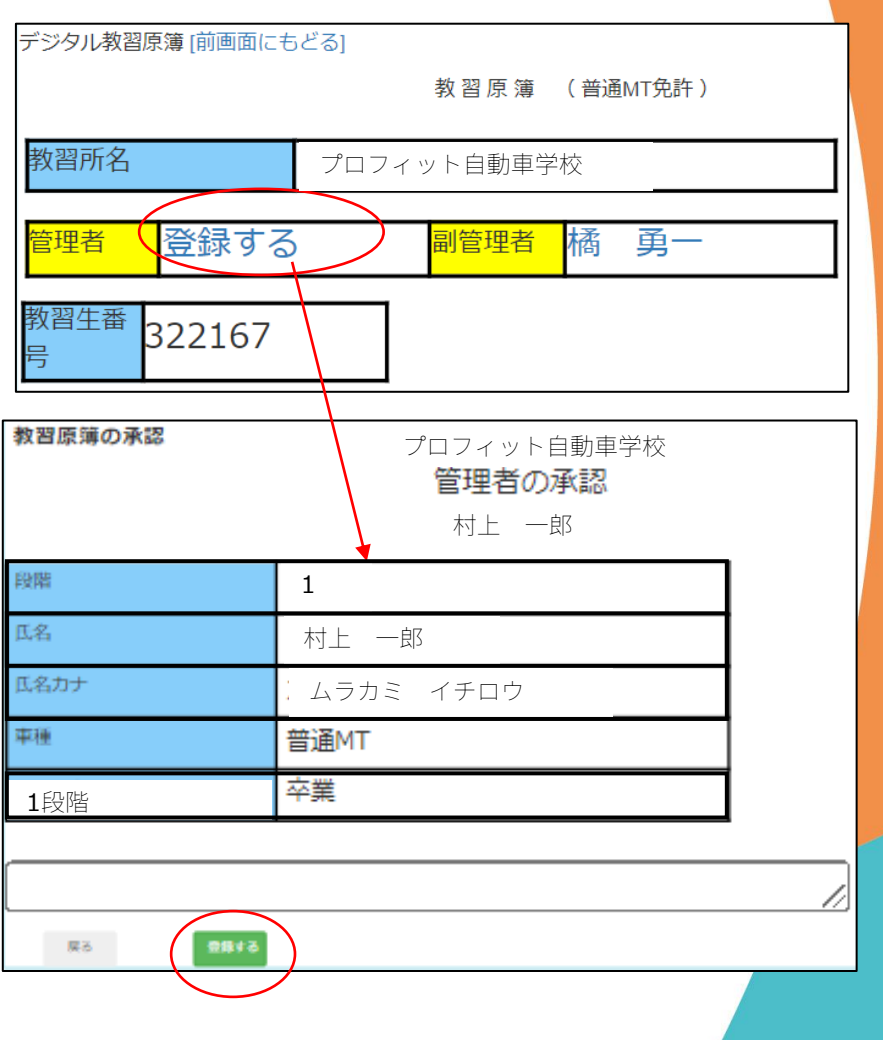

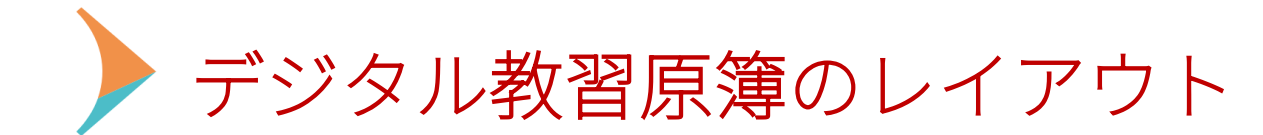

紙の教習原簿に記載されていた内容を、デジタル教習原簿で管理します。 デジタル教習原簿から「転校生用教習原簿」の印刷ができます。

長崎 太郎

2020/01/06

2020/01/06

2020/10/05

2020/02/21

2020/05/20

2020/02/01

2020/02/24

牛師)

1988/01/03

2022/02/25まで有効

長野県公安委員会

2001/12/28 (19)歳男

転出入・週月

夜気が空付任

概免24 有効期

-<br>仮免許証番号

提供辞で付任

历色牌有効率

**夜免辞証書** 

修了証明書面

卒業証明書目

■住民票 ■免許証 ■その他(学

 $112$ 

899

**FRR** 

長崎平和町 1-1

主年月日

所作用日

100933

**RISPARING** 

田門田

環年月日

年間 四半

(付年月日

1337800

2安表目2

**馆修了年月** 

字証明書発

### 紙の教習原簿 - デジタル教習原簿

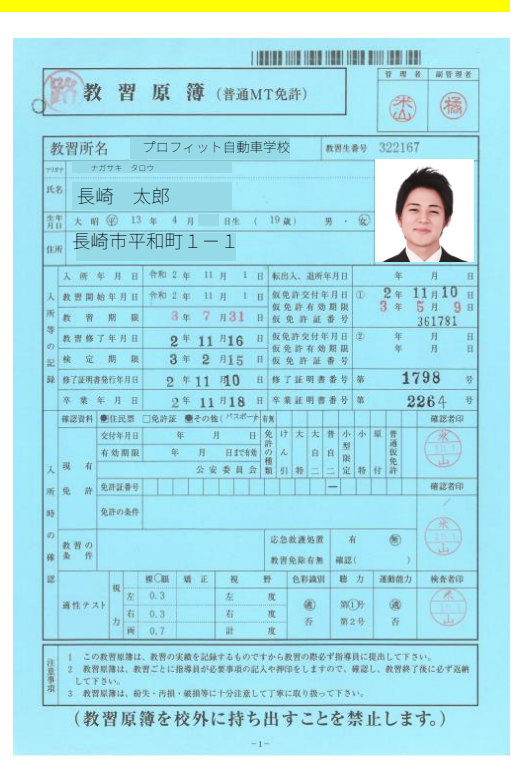

#### 転校生用教習原簿 . 教習原簿 (普通MT免許) 教育所名 教科生香号 プロフィット自動車学校 020037 印刷可能兵名  $11117$ ナガサキ タロウ

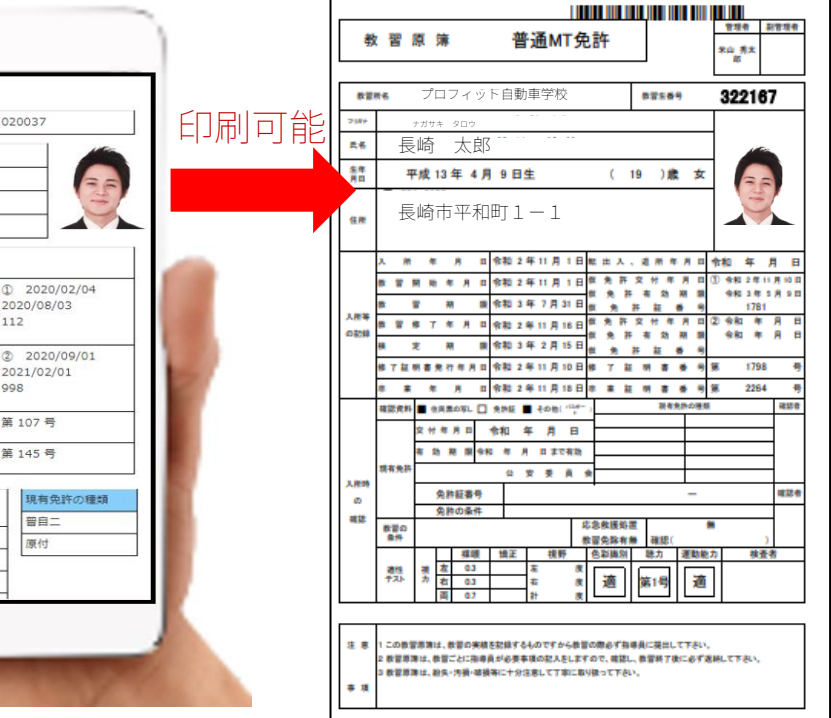

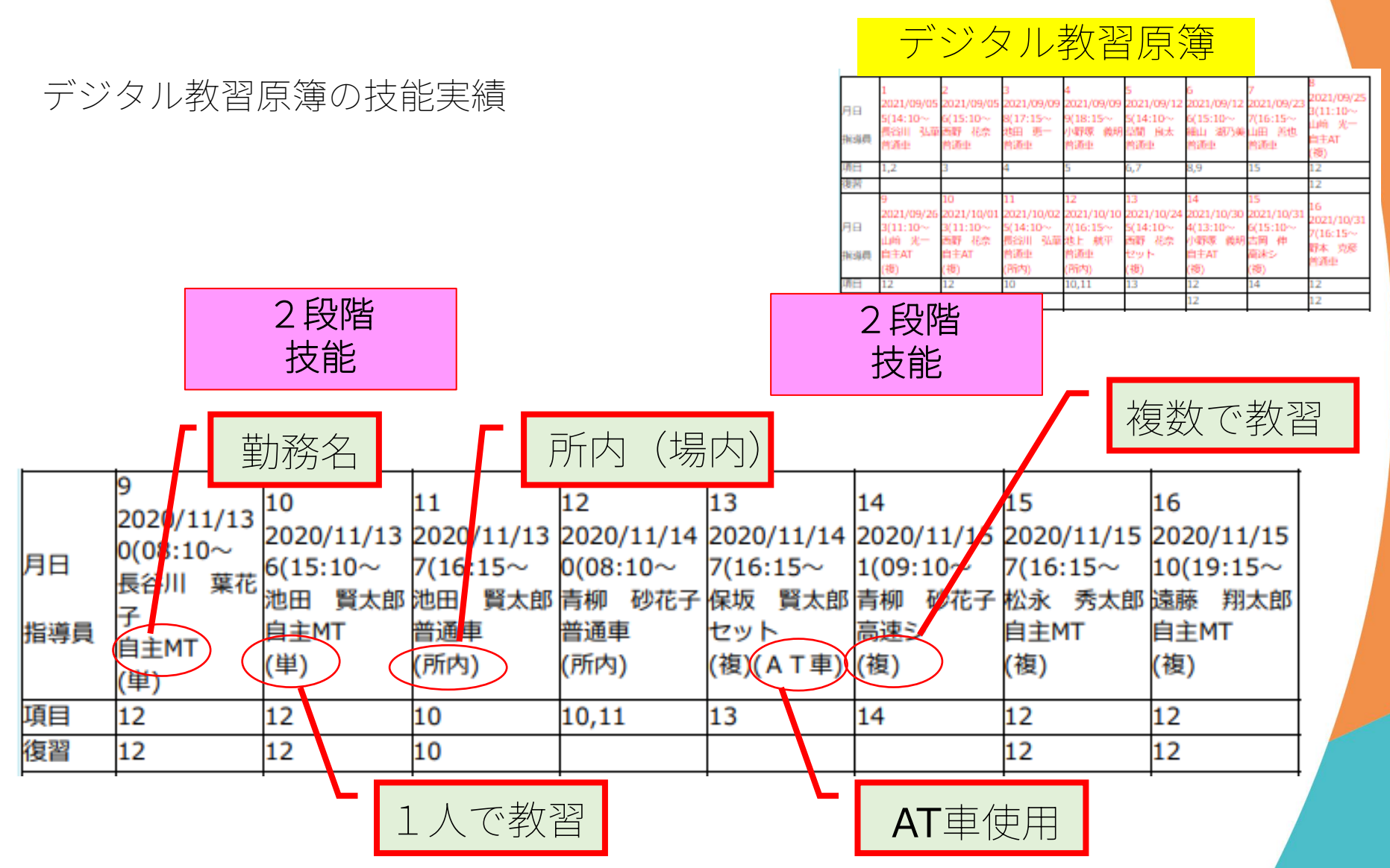

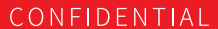

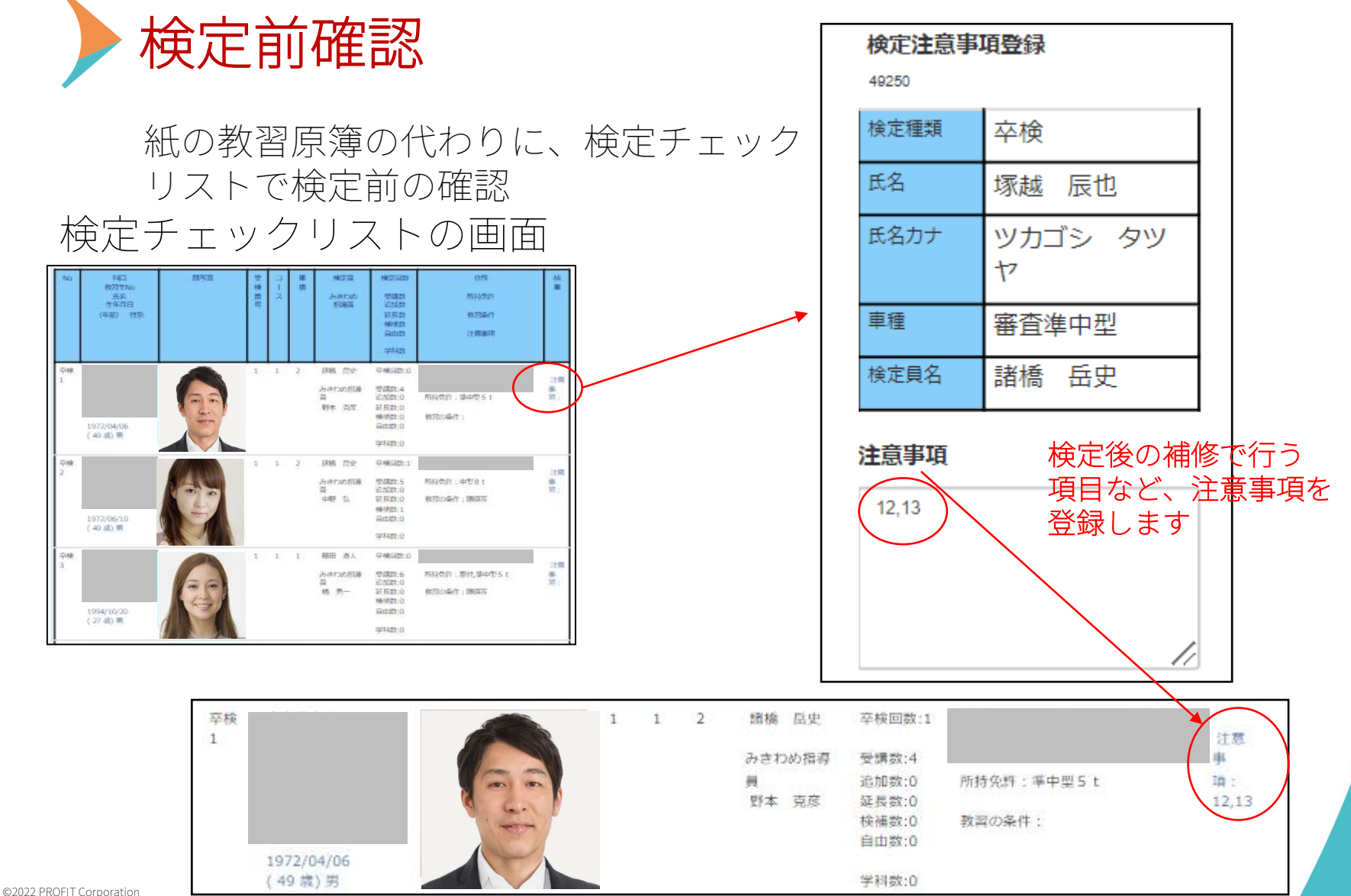

 $[x=1]$ 

デジタル教習原簿システム PROFITER 機能説明

[パスワード変更]

## 学科入室確認**(**チェックイン制**)**

学科入室チェックの画面

[ログアウト]

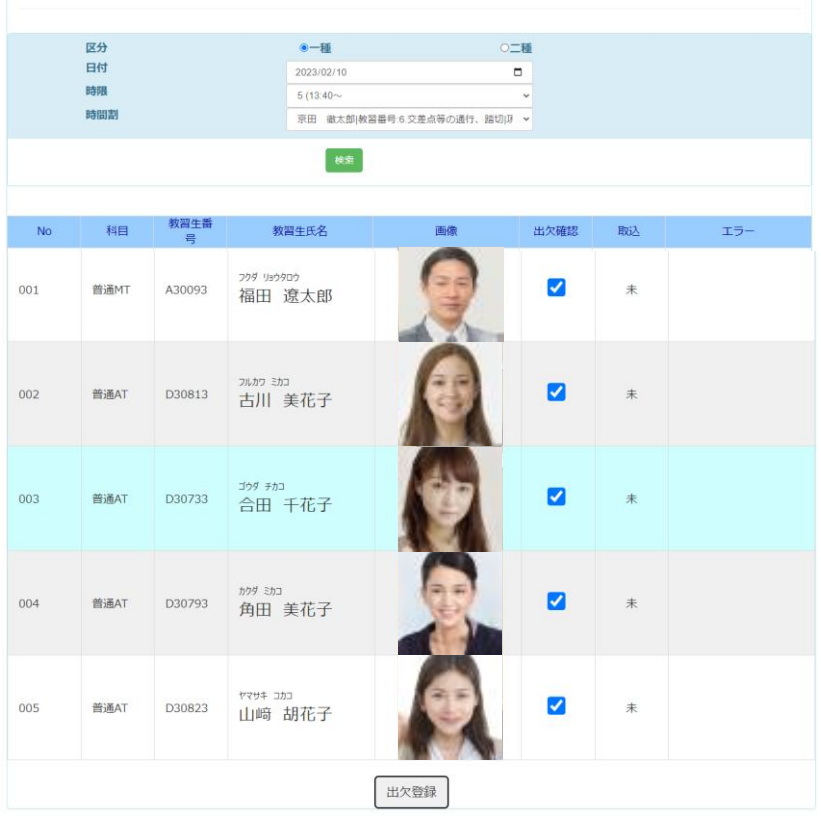

紙の教習原簿の代わりに、入室管理を行う。 教習生は、スマホのバーコードで入室チェック を行う。

> **THE REAL**  $\begin{array}{ccc}\n & & & \\
>  \hline\n & & & \\
>  \hline\n & & & \\
>  \hline\n & & & \\
>  \hline\n & & & \\
>  \hline\n & & & \\
>  \hline\n & & & \\
>  \hline\n & & & \\
>  \hline\n & & & \\
>  \hline\n & & & \\
>  \hline\n & & & \\
>  \hline\n & & & \\
>  \hline\n & & & \\
>  \hline\n & & & \\
>  \hline\n & & & \\
>  \hline\n & & & \\
>  \hline\n & & & \\
>  \hline\n & & & \\
>  \hline\n & & & \\
>  \hline\n & & & \\
>  \hline\n & & & \\
>  \hline\n & & & \\
>  \hline\n & & & \\
>  \hline\n & & & \\
>  \hline\n & & & \\
>  \hline\n & & & \\
>  \hline\n & & & \\$ 2月18日(金)

教室に入室時に教習生のスマホの バーコードをスキャンすると、指 導員のタブレットに表示されます

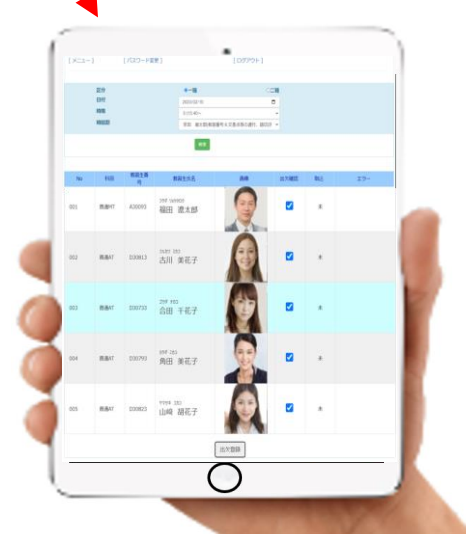

©2022 PROFIT Corporation

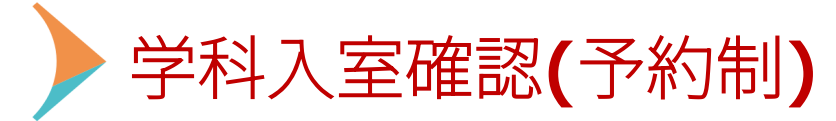

プロフィットから予約をすると、 タブレットの画面に予約した教習生 が表示されます。

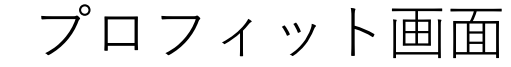

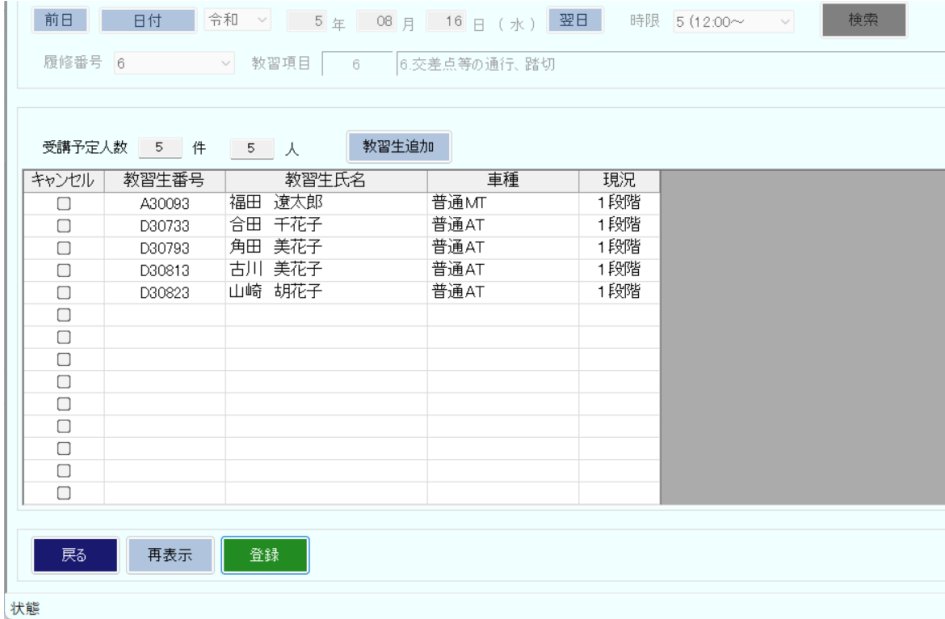

#### 学科入室チェックの画面  $[x=x-1]$ [パスワード変更] [ログアウト] 区分  $e$  – ○二種 日付 2023/02/10  $\Box$ 時限  $5(13:40\sim$  $\sim$ 時間割 京田 徹太郎|教習番号:6 交差点等の通行、踏切|JJ v 教習生番  $No$ 科目 教習生氏名 画像 出欠確認 取込 エラー 号 フクダ リョウタロウ  $\overline{\mathbf{v}}$ 001 普通MT A30093 福田 潦太郎 未 フルカワ ミカコ  $\blacksquare$ 002 普通AT D30813 古川 美花子 ゴウダ チカコ ø 003 普通AT D30733 合田 千花子 カクダミカコ  $\blacksquare$  $004$ 普通AT D30793  $\pm$ 角田 美花子 ヤマサキ コカコ  $\overline{\mathbf{v}}$ 005 普通AT D30823  $\pm$ 山﨑 胡花子 出欠登録

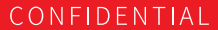

オンライン学科連動

録画配信方式でオンライン学科教習を行う場合、 デジタル教習原簿になると、便利になります。

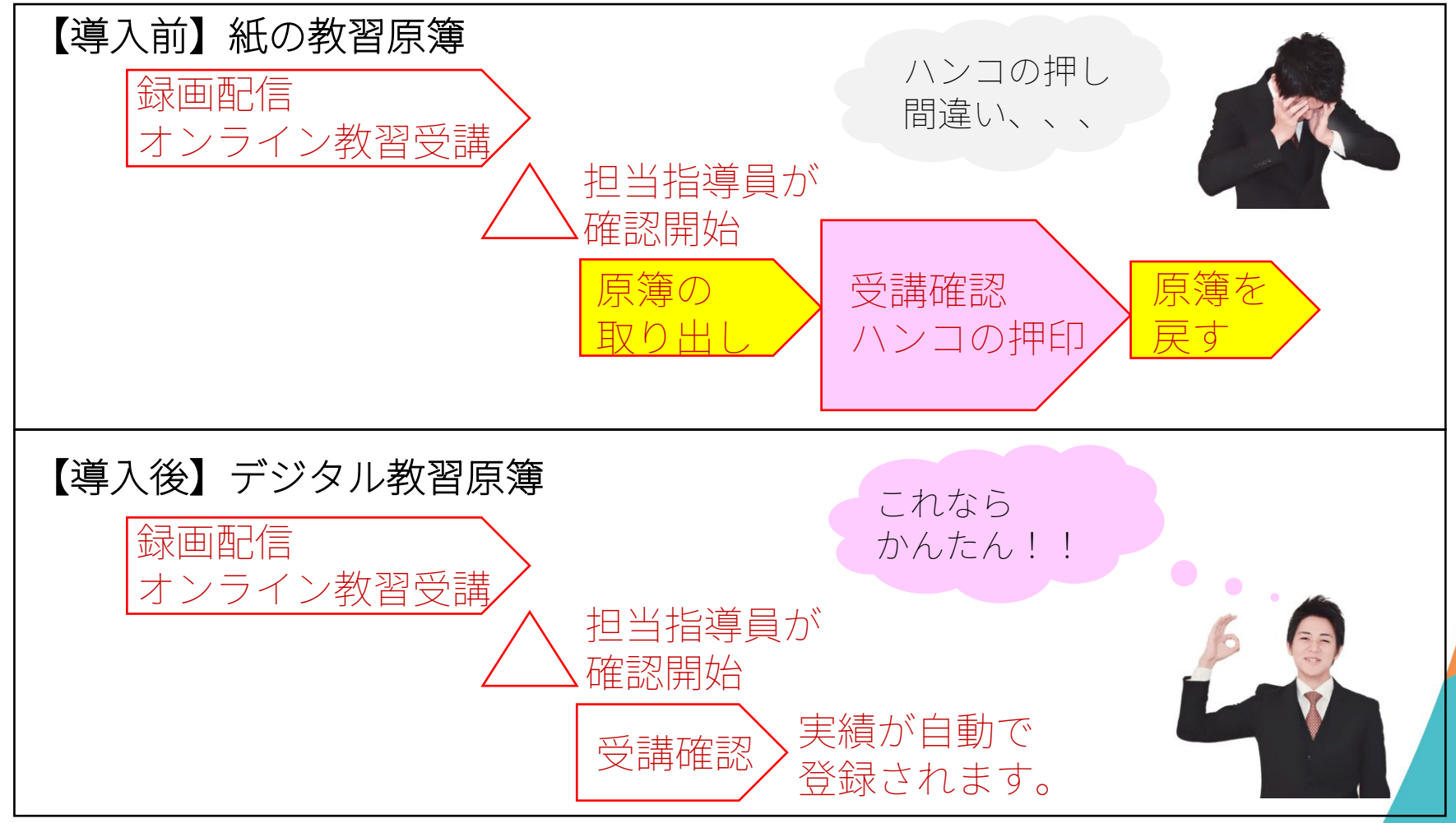

### デジタル教習原簿を導入する際の注意点

- 同じ都道府県内で「デジタル教習原簿」の運用 を行っていない場合は、**免許課への確認**が必要です。
- 当社の「デジタル教習原簿」は、指導員はタブレット**PC** を利用します。推奨はiPadで、Androidも可能です。
- 指導員がタブレットPCを利用する場所に、無線**LAN**の  $\blacktriangledown$ 設備が必要です。
- スマホを持っていない教習生には、紙の教習手帳を  $\blacktriangledown$ お渡しします。(本人認証用のバーコードを貼ります)
- 教習所システムは、当社の**PROFITER**のみ連動可能です。  $\overline{\mathsf{v}}$
- 「技能項目管理」と「学科入室管理」が必要になります。  $\overline{\mathsf{v}}$
- $\blacktriangledown$ DBサーバ機およびの性能見直しが必要です。 DBサーバをクラウド化する選択もあります。 当社のデータセンターとVPN接続が必要です

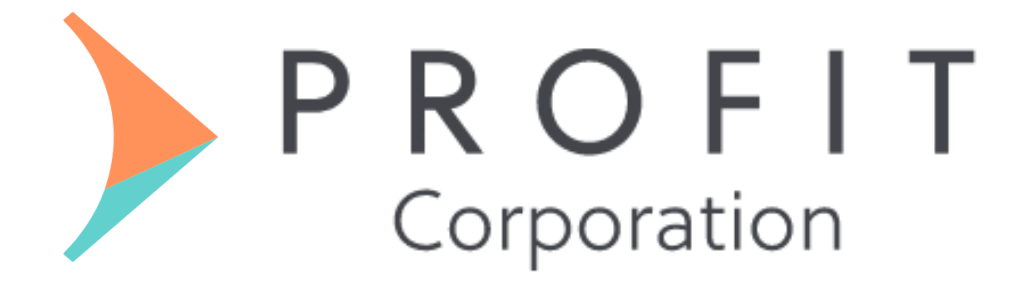